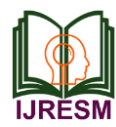

# ETAP Load Flow Result Validation with Stevenson Textbook Example

Komal Gaikwad\*

*Specialist Engineer, PTI, Siemens Ltd., Mumbai, India* \*Corresponding author: komal9071@gmail.com

*Abstract***: Electrical Transient Analyzer Program (ETAP) is the user-friendly software which is used in power system studies through worldwide consultancy companies. This research paper deals with the simulation of Stevenson textbook load flow example in ETAP software and to validate the ETAP simulated load flow results.** 

#### *Keywords***: ETAP, Load flow.**

## **1. Introduction**

Power companies use very elaborate programs for making load-flow studies. A typical program is capable of handling systems of more than 2000 buses, 3000 lines, and 500 transformers. Of course programs can be expanded to even greater size provided the available computer facilities are

sufficiently large.

Load flow analysis using software is effective and efficient with highly reliable results. This research makes effective use of Electrical Transient Analyzer Program (ETAP) to carry out load flow analysis of 138 kV 5 bus system, as shown in figure 1. The actual ratings of buses, generators and impedances are taken from the Stevenson book "Elements of Power System Analysis, fourth edition, Chapter 8", [2] and modelled accordingly in ETAP. The five bus system comprises of two generators, five buses, six impedances forming loop between all the buses of 138 kV and lumped load connected to each bus.

The main aim is to validate the results given in the Stevenson textbook example 8.1 with the ETAP Load Flow Analysis Module [2].

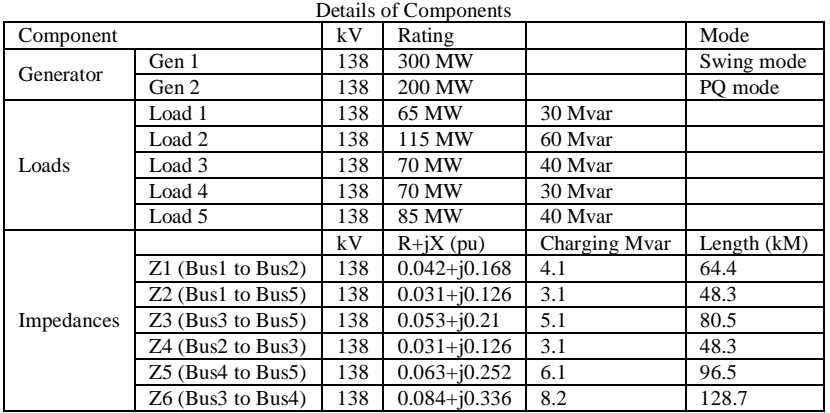

Table 1

#### Table 2 Calculated data

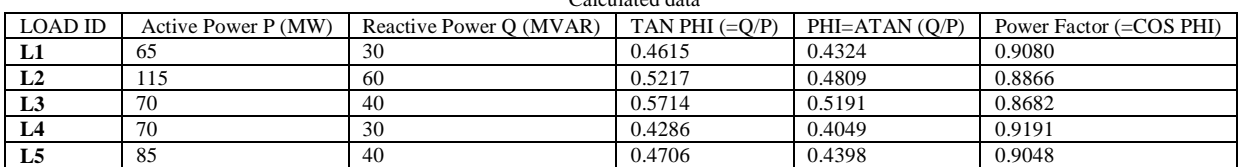

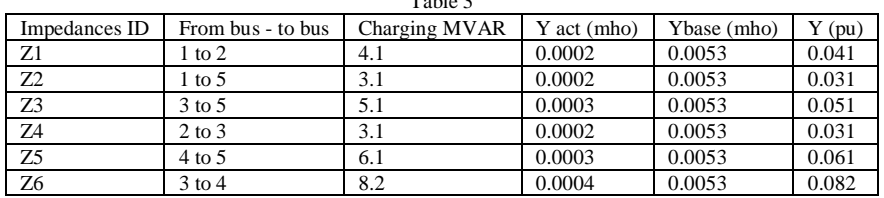

Table 3

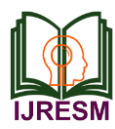

### **2. Simulation of Example in ETAP Software**

Fig. 1 show the two generators which supplies power to the 138 kV buses through the various connection of branch impedances. These impedances represents that two buses can be connected to each other through cables or transmission lines. The loop system is formed by interconnecting these impedances to generators.

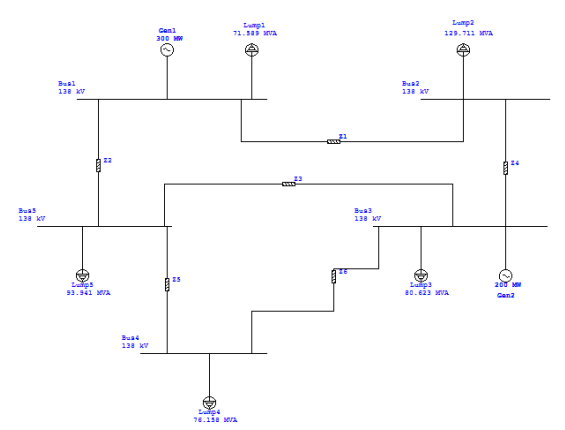

Fig. 1. Simulated diagram of 138 kV loop connected system using ETAP

#### **3. Load Flow Analysis**

Fig. 2 shows the Load Flow Analysis of the 138 kV substation carried out using ETAP in which Newton-Raphson method is used. It is observed that at the bus 4 there is under voltage which can be clearly seen from the Fig. 2. The voltage level at bus 4 is 92.03%. The permissible voltage at each 138 kV bus is  $\pm$  5 % i.e. (95 % to 105 %).

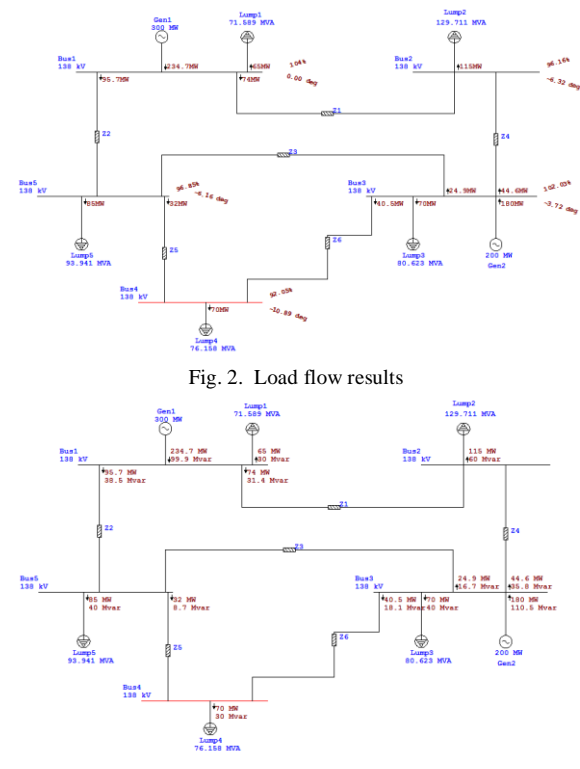

Fig. 3. Active and reactive power flow

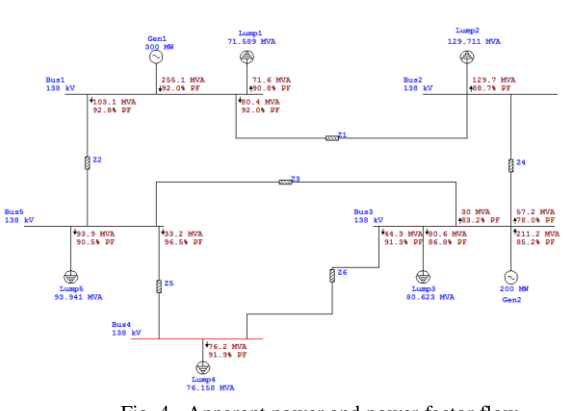

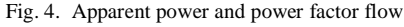

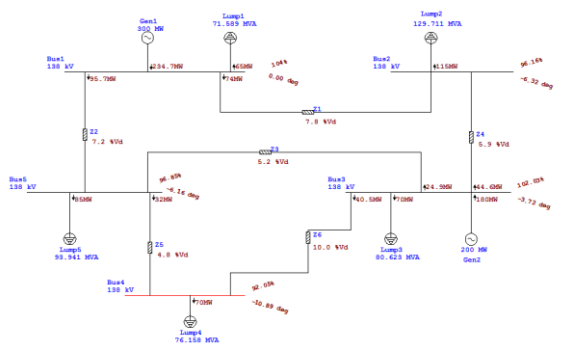

Fig. 5. Voltage and delta angle at each bus

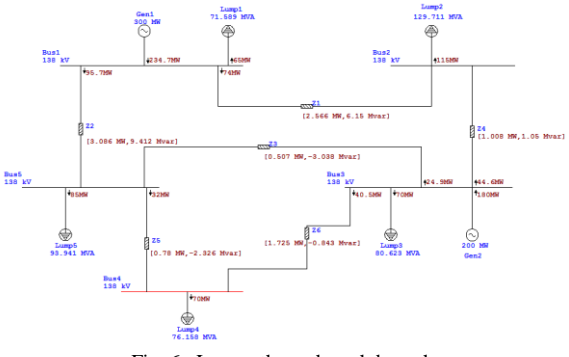

Fig. 6. Losses through each branch

Table 4 shows that the real power on swing bus i.e. at BUS 1 is 234.7 MW and the reactive power is 99.9 Mvar and the power factor is 92 %.

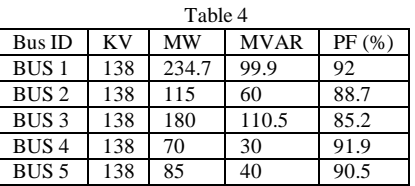

Below table 5 shows the ETAP calculated results for voltage and voltage angle (delta) available at various buses.

Table 6 shows the demand and losses summary report which tells us about the total demand of the system and also about the losses that occurs in a system.

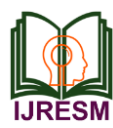

Table 5

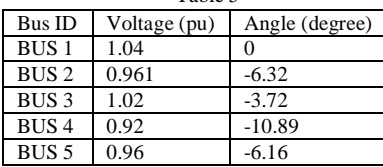

Table 6

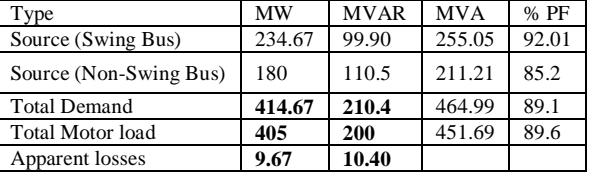

# **4. ETAP Alerts During Load Flow Analysis**

After carrying out load flow analysis using ETAP software, an alert summary report is generated which tells that which part of the system needs immediate attention and it can be clearly seen from the Table 7 that the Bus 4 is operating at an under voltage.

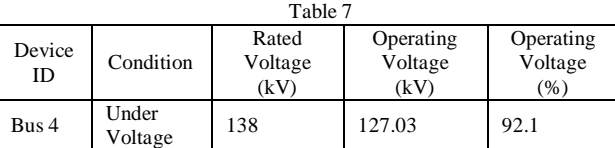

# **5. Load Flow Results Given in Stevenson Textbook**

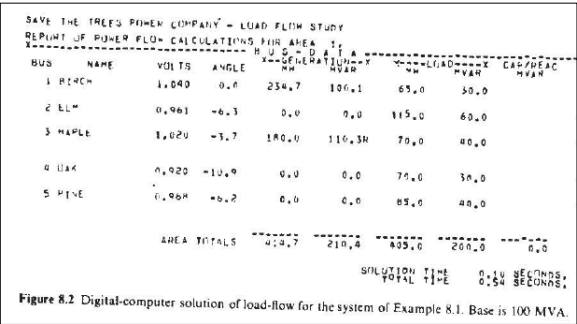

Fig.7. Load Flow Results given in Stevenson Textbook

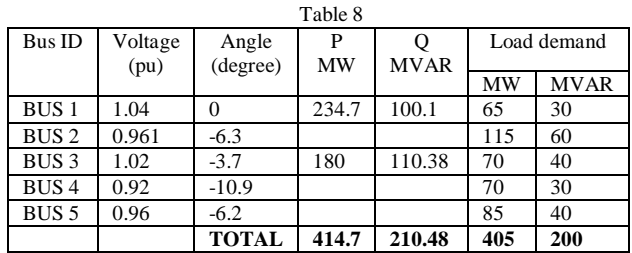

### **6. Conclusion**

In this paper the validation of the load flow results carried out using ETAP Load Flow Analysis Module with Stevenson textbook example 8.1 is performed.

From Table 5, Table 6 and Table 8 it is found that the ETAP software results exactly matches with the results obtained through the Stevenson textbook example.

### **References**

- [1] Rohit Kapahi, "Load Flow Analysis of 132 kV substation using ETAP Software," International Journal of Scientific & Engineering Research Volume 4, Issue 2, February 2013.
- [2] William D. Stevenson, "Textbook for "Elements of Power System Analysis," Fourth edition.